## **OKipsu**

## Ticketing Integration

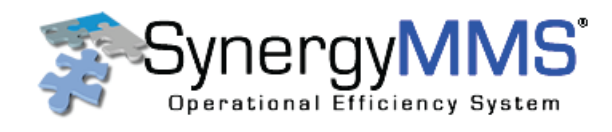

## Streamline Back-of-House Operations

Eliminate inefficiencies, drive transparency, and ensure operational productivity with Kipsu's integration with SynergyMMS, one of the world's leading maintenance management systems. By connecting the data of these two essential systems, your team can submit requests, view ticket updates, and communicate back to guests all within the Kipsu dashboard. Kipsu's integration with SynergyMMS requires an active account with both SynergyMMS and Kipsu.

## How it Works

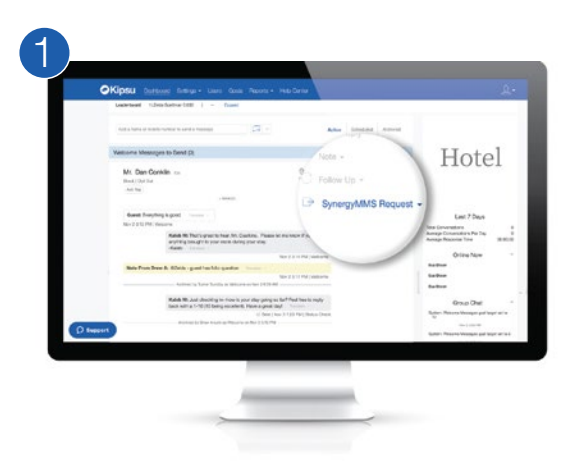

Once Kipsu's SynergyMMS integration is enabled, "SynergyMMS Request" will appear on the right-hand side of each guest's conversation window.

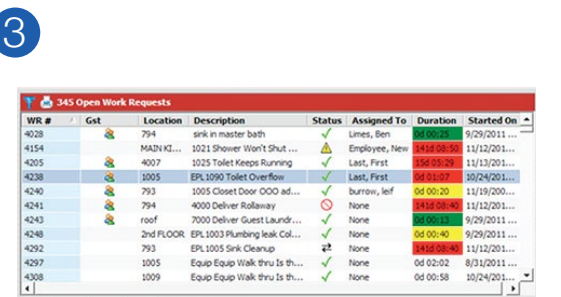

The ticket operates identically to any other ticket in your SynergyMMS platform and can be updated and moved as needed within SynergyMMS.

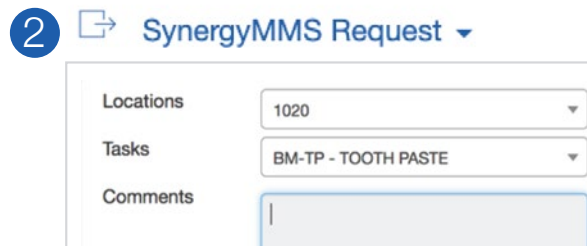

Create The dropdown allows your team to add a location, task categorization, and any necessary comments to the request. Once created, the ticket will be sent into your SynergyMMS system.

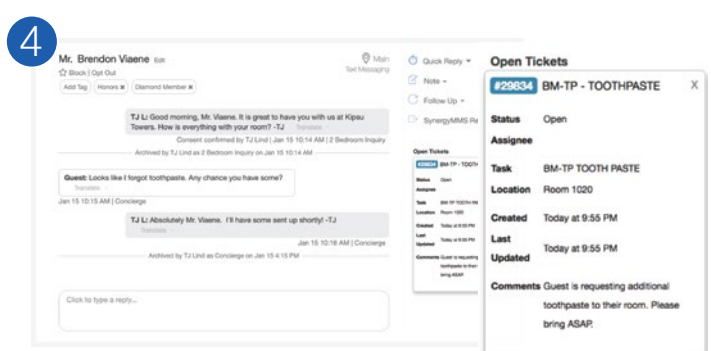

As updates are made by maintenance teams or other staff members, the ticket's status will also be updated within the Kipsu dashboard, directly on the guest's conversation window.

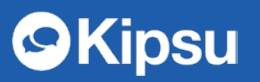